# **Impedance Matching Networks Program Crack Download [2022-Latest]**

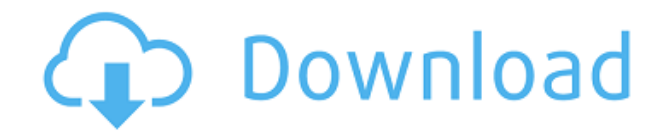

#### **Impedance Matching Networks Program Crack Free For PC**

This program is designed to calculate and display the impedance matching of tube and solid state PA, LNA, antenna match box, interstage impedance matching and all other impedance matching. Theoretical analysis is also included in the program. It can calculate impedance matching of tube and solid state PA, LNA, antenna match box, interstage impedance matching and all other impedance matching. The procedure used in this program are supported by The Ohm<sup>\</sup>s Law, impedance transformer, conjugate matching network and Smith chart. It supports the full output power range of 4dBm to 30dBm and full input power range from 10mV to 0V (p-p) in both single and differential input mode. The program is suitable for the general purpose and can be used for different input and output frequency ranges. Features of Impedance Matching Networks Program 1. Complete electronic and telecommunication device impedance matching support.2. Calculate the impedance matching in the output power range from 4dBm to 30dBm in single and differential input mode.3. Full input power range from 10mV to 0V (p-p) in both single and differential input mode.4. Theoretical calculation of impedance matching is also included in the program.5. Option for different input and output frequency ranges.6. Load different coil inductance and capacitance values.7. Option for several kinds of coil inductance and capacitance values.8. Multiple port input and output matched load including transformer matched load.9. Option for memory and screen display.10. Import an excel file to calculate impedance matching. This program calculates the impedance matching of tube and solid state PA, LNA, antenna match box, interstage impedance matching and all other impedance matching. The theoretical analysis of impedance matching and procedure used in this program are supported by The Ohm<sup>\</sup>s Law, impedance transformer, conjugate matching network and Smith chart. The program is suitable for the general purpose and can be used for different input and output frequency ranges. Testimonial R. Singh Impedance MATCHing Network Program was very helpful in matching the impedance of a series of active devices and coupled to a common port. Thank you. V. Subramanian Matching Impedance and Impedance in ElectronicsLakhpreet Kaur - Google Play Dinesh Chintalapudi Impedance Matching Network Program is an excellent software for the impedance matching of

### **Impedance Matching Networks Program Crack+ Full Version**

Switch planes of electrical resistance, inductance and capacitance to get the desired value of impedance. The software calculates the number of parallel resistors to obtain the desired impedance matching. What's new in this version : New Impedance Matching Solver. Max. number of planes switches is 20. Impedance values upto 5000 Ohm. What's new in previous version :- New UI and New Impedance Matching Solver. Input Voltage: Input voltage is the peak voltage at the terminals of the active device. Input power: Input power is the power received by the active device, i.e. the power reflected from the load. Input impedance: Input impedance is the impedance of the source at the terminals of the active device. Input resistance: Input resistance is the resistance at the terminals of the active device. Output Voltage: Output voltage is the voltage at the terminals of the active device. Input power: Input power is the power received by the active device. Output resistance: Output resistance is the resistance of the load. Input power: Input power is the power received by the active device. Output resistance: Output resistance is the resistance of the load. Input power: Input power is the power received by the active device. Output resistance: Output resistance is the resistance of the load. Input

resistance: Input resistance is the resistance of the load. Output resistance: Output resistance is the resistance of the load. Input resistance: Input resistance is the resistance of the load. Output resistance: Output resistance is the resistance of the load. Input resistance: Input resistance is the resistance of the load. Output resistance: Output resistance is the resistance of the load. Input resistance: Input resistance is the resistance of the load. Output resistance: Output resistance is the resistance of the load. Input resistance: Input resistance is the resistance of the load. Output resistance: Output resistance is the resistance of the load. Input resistance: Input resistance is the resistance of the load. Output resistance: Output resistance is the resistance of the load. Input resistance: Input resistance is the resistance of the load. Output resistance: Output resistance is the resistance of the load. Input resistance: Input resistance is the resistance of the load. Output resistance: Output resistance is the resistance of the load. Input resistance 2edc1e01e8

# **Impedance Matching Networks Program [Mac/Win]**

Program calculates impedance matching for all types of antennas, PA, LNA, antenna match-box, interstage impedance matching and all other impedance matching in electronic and telecommunication. Install Features: 1. Prevent calculating wrong impedance match when the input signal source is not fixed and the input impedance changes when a signal is applied. 2. Calculate correct output impedance and input impedance matching in the whole frequency band for tube and solid state PA, LNA, antenna match-box and interstage impedance matching. 3. The input and output impedance will be automatically calculated for solid-state devices and the module will not calculate wrong input impedance match. 4. The module will automatically calculate correct input impedance match, output impedance and impedance match for different electronic equipment. 5. The module will automatically calculate the input impedance and output impedance match. 6. The module calculates the impedance match in all parts of PA, LNA, antenna match-box and interstage impedance matching. Sale For BME Name Email No Speciality Type Price Product Code Quantity Qty Return Policy Description: IMPEDANCE MATCHING NETWORK PROGRAM CALCULATES ANTENNA IMPEDANCE MATCHING, I M M M I C S The impedance matching program calculates the antenna impedance matching from 0.1 to 5 GHz, both for common and balanced transmission. It calculates the output impedance matching for tube and solid-state PA, LNA, antenna match-box and interstage impedance matching. It also calculates the input impedance matching for tube and solid-state PA, LNA, antenna match-box and interstage impedance matching. The input impedance and the output impedance match will be automatically calculated for solid-state devices and the module will not calculate wrong input impedance match. The impedance matching program calculates impedance match in all parts of PA, LNA, antenna match-box and interstage impedance matching. You can easily calculate impedance matching for the entire frequency band. The program will calculate correct output impedance and input impedance match in the frequency band. The program automatically calculates the impedance match. LINK: The performance of the tube and solid state PA, LNA and interstage impedance matching is calculated in the entire frequency band. The input impedance and the output impedance match will be automatically calculated in the entire frequency band.

<https://tealfeed.com/housefull-3-movie-download-hot-blu-wuz40> <https://joyme.io/viamocvdibo> [https://jemi.so/control4-composer-pro-206-crack-\[best-11](https://jemi.so/control4-composer-pro-206-crack-[best-11) <https://techplanet.today/post/foolproof-xrd-software-free-download-extra-quality> <https://joyme.io/conftioojaba> <https://techplanet.today/post/reveal-sound-spire-1013-18-picone-dascaricare-i> <https://techplanet.today/post/adobe-indesign-cc-2017-multilanguage-64-bit-crack-setup-free-new> <https://techplanet.today/post/autodesk-revit-2020-work-crack-torrent-product-key-full-latest-new> <https://tealfeed.com/counter-strike-xtreme-v10-nwiih>

### **What's New In Impedance Matching Networks Program?**

The IC8 Network Analyzer from NVEX consists of two instruments that work together. The IC8 is a high resolution network analyzer with eight channels for analyzing test instruments, antennas, cables, and other test loads. It can be used to generate and measure return loss, vector network analysis (VNA), and standing wave ratio (SWR) data at 1, 10, 50, and 100 MHz, 200 MHz and 1 GHz. When impedance matching is needed, the IC8 provides a convenient, fast and inexpensive way to achieve impedance matching. The IC8 can also be used to measure phase and amplitude, measure, and calculate the impedance of a variety of loads including test cables, antennas, and balanced mixers. Detailed Information: The IC8's 8 channels are fully configurable and include: Channel 1: Provides Gain from −50 to +50 dBmV Channel 2: Provides Gain from −25 to +25 dBmV Channel 3: Provides Gain from −12.5 to +12.5 dBmV Channel 4: Provides Gain from −6.25 to +6.25 dBmV Channel 5: Provides Gain from −3.125 to +3.125 dBmV Channel 6: Provides Gain from −1.5625 to +1.5625 dBmV Channel 7: Provides Gain from −0.78125 to +0.78125 dBmV Channel 8: Provides Gain from −0.390625 to +0.390625 dBmV Important NOTE: For each channel, the highest input level is  $+20$  dBmV, the highest output level is  $+10$  $dBmV$ , and the range of input/output levels is  $+2.5$  to  $-2.5$  dBmV. Description of Impedance Matching Networks IMPEDANCE MATCHING NETWORK The IMPEDANCE MATCHING NETWORK provides the necessary correction for radio-frequency (RF) signals and impedance

mismatches in RF circuits. Impedance matching networks may be built up to the required specifications using a NEXXUS IMPEDANCE MATCHING NETWORK CALCULATOR program. Input from the IMPEDANCE MATCHING NETWORK is transmitted through a matching network to output. The impedance of the input/output are designed to be matched. RF signals are then applied to the input/output terminals and the signals are transmitted through the matching network to an antenna or another impedance-matched load. NEXXUS IMPEDANCE MATCHING NETWORK CALCULATOR In addition to the impedance matching networks, the calculation tool enables measurement and/or simulation of all impedance-matching networks, such as transmission lines, gyrators, multiplexers, shapers, directional couplers, directional hybrids, and balanced mixers

# **System Requirements For Impedance Matching Networks Program:**

1. Operating system: The game requires an operating system with DirectX9.0 or higher 2. DirectX: DirectX 9.0 or higher 3. Memory: 4.0 GB for 8 GB RAM 4. Hard disk space: 5.0 GB 5. Video: An NVIDIA® GeForce® 8800 GT or above graphics card or a AMD® Radeon® HD 2600 XT or better graphics card Dedicated server Note: We recommend a dedicated server. Single player Note: You may need to

Related links:

[https://ubex.in/wp-content/uploads/2022/12/Foo\\_Packet\\_Decoder\\_Wavpack\\_Crack\\_Activation\\_Ke](https://ubex.in/wp-content/uploads/2022/12/Foo_Packet_Decoder_Wavpack_Crack_Activation_Key_3264bit.pdf) [y\\_3264bit.pdf](https://ubex.in/wp-content/uploads/2022/12/Foo_Packet_Decoder_Wavpack_Crack_Activation_Key_3264bit.pdf) <http://lovetrustfoundation.com/nfssunflowers-crack-free-registration-code-win-mac-march-2022/> <http://flipthedebt.org/?p=251> <https://wdfuniversity.org/wp-content/uploads/2022/12/File-And-MP3-Tag-Renamer.pdf> <https://shipping200.com/wp-content/uploads/2022/12/eDocXL-Pro-Desktop.pdf> <https://bjeecc.school/2022/12/delphi-color-picker-free-for-pc/> <http://www.interprys.it/wp-content/uploads/2022/12/Sveglia-Crack-Activator-X64.pdf> [https://rerootyourlife.com/2022/12/12/nfsdigitalclock\\_v01-crack-for-windows/](https://rerootyourlife.com/2022/12/12/nfsdigitalclock_v01-crack-for-windows/) <https://la4ta.info/2022/12/12/textmapper-activator-download/> <http://le-jas-de-joucas.fr/wp-content/uploads/2022/12/Maths-Crack-Free-2022.pdf>